# **Chapter 1: Creating New Vaadin Projects**

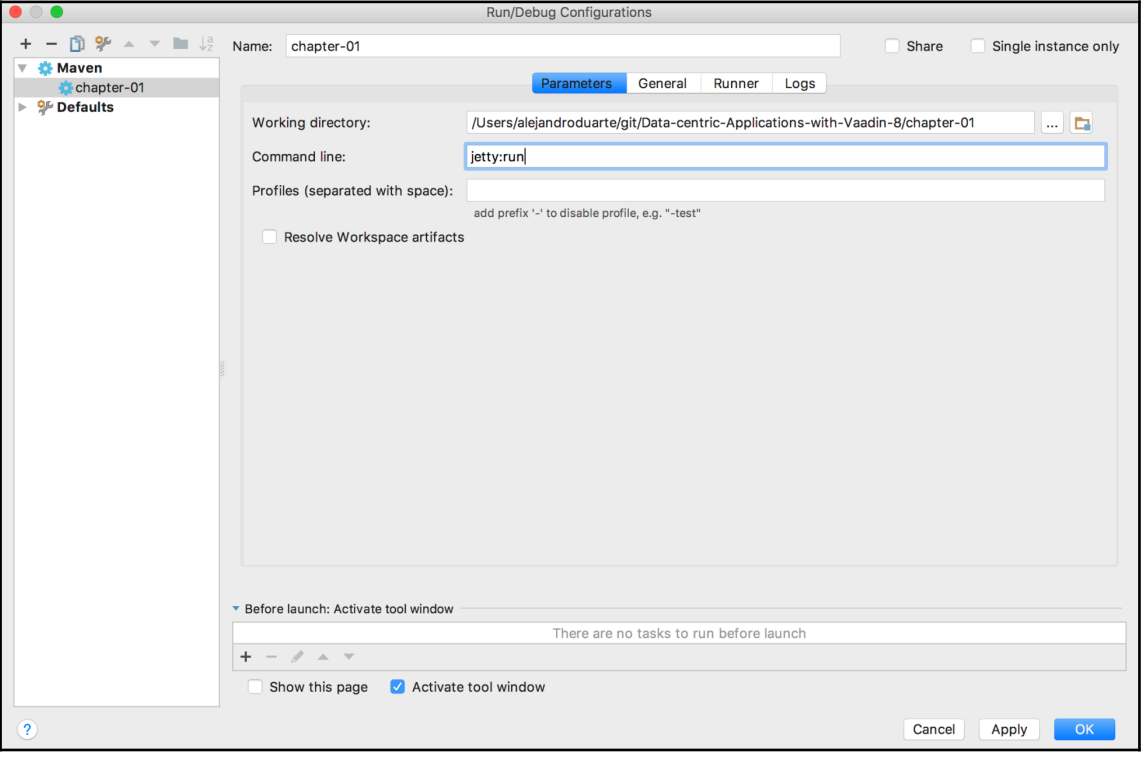

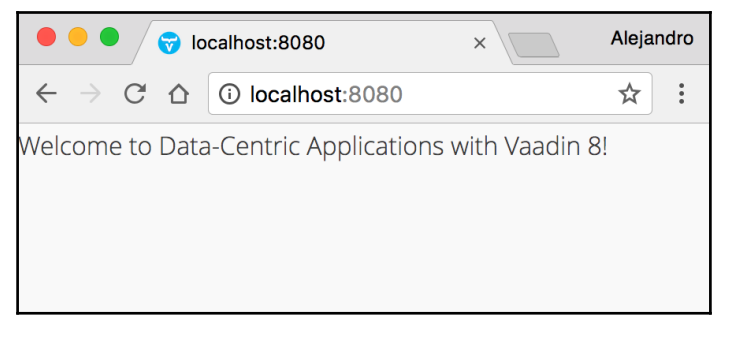

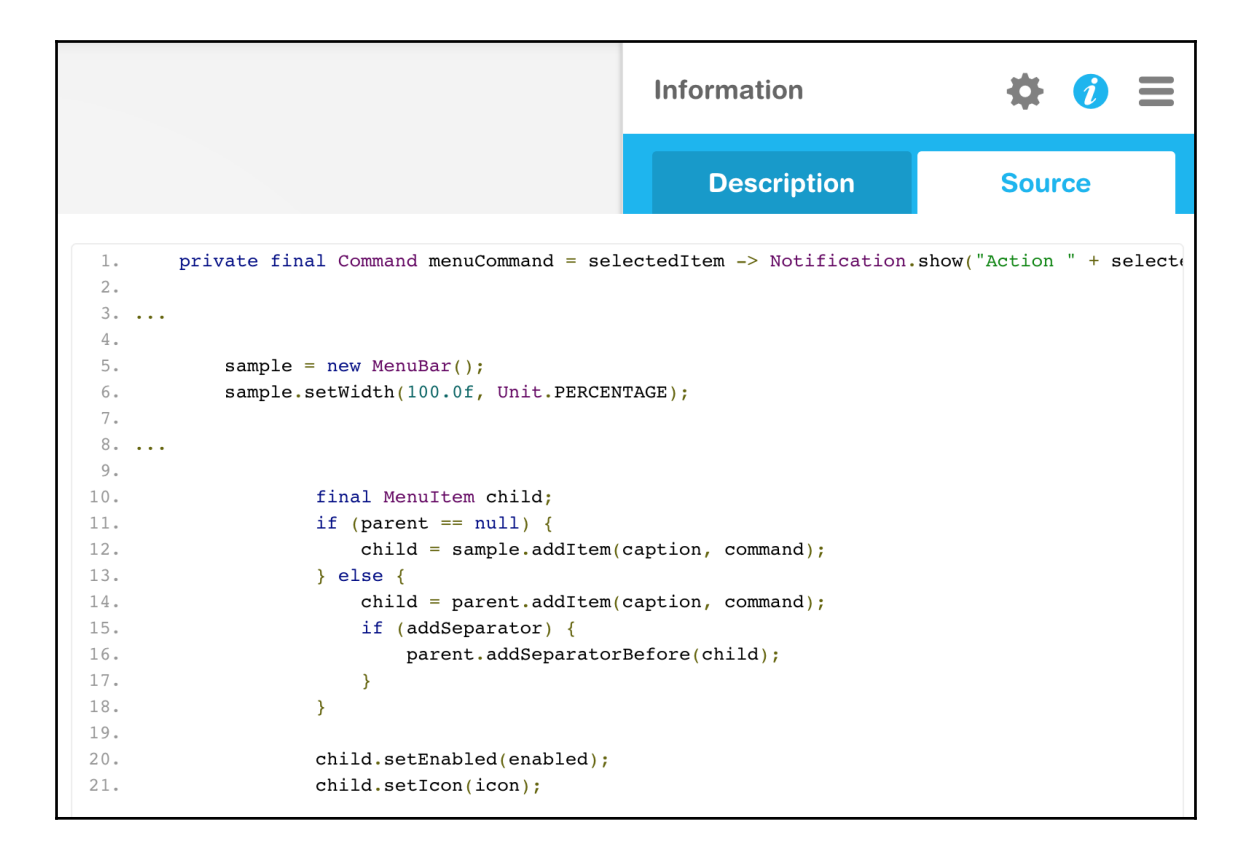

## **Chapter 2: Modularization and Main Screens**

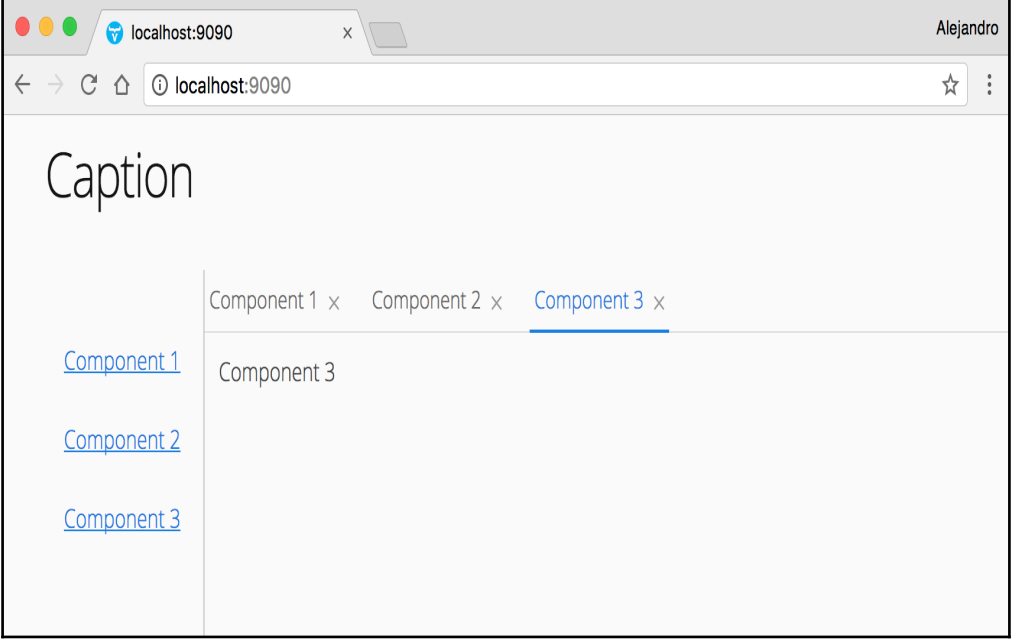

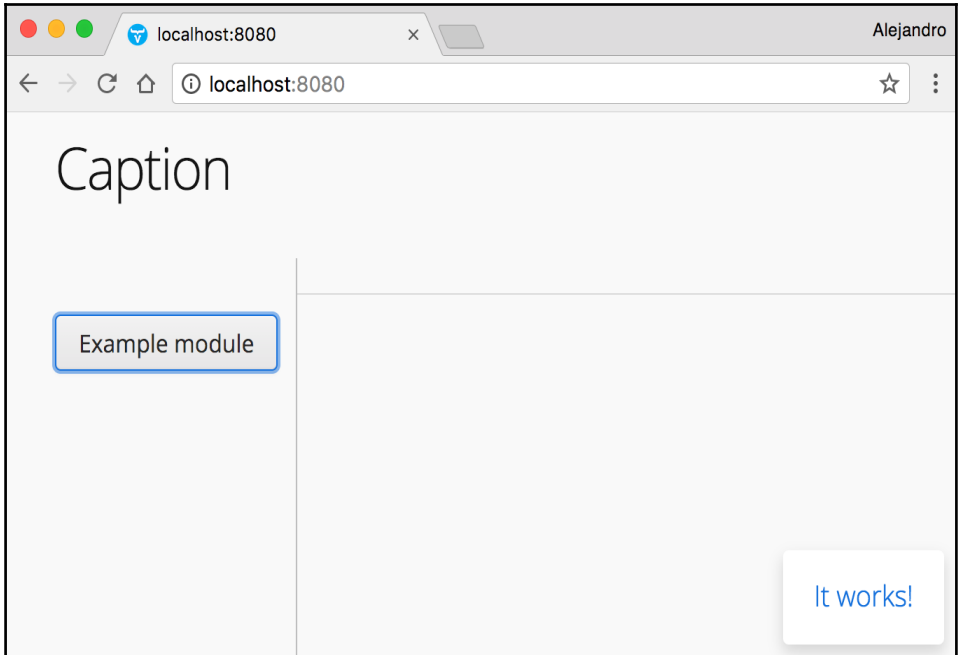

#### **Chapter 3: Implementing Server-Side Components with Internationalization**

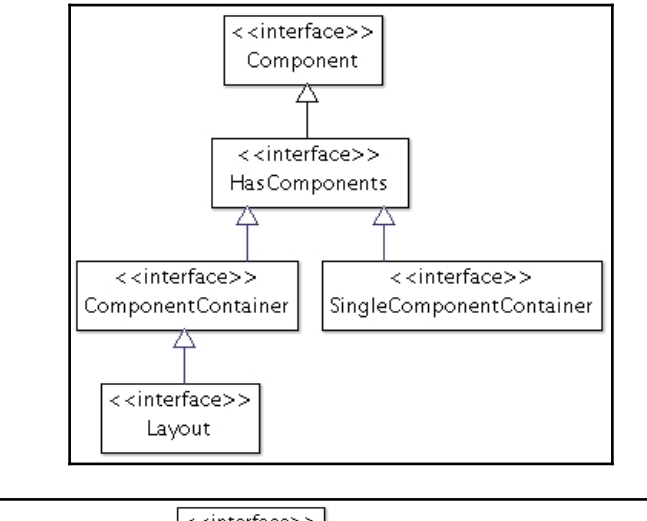

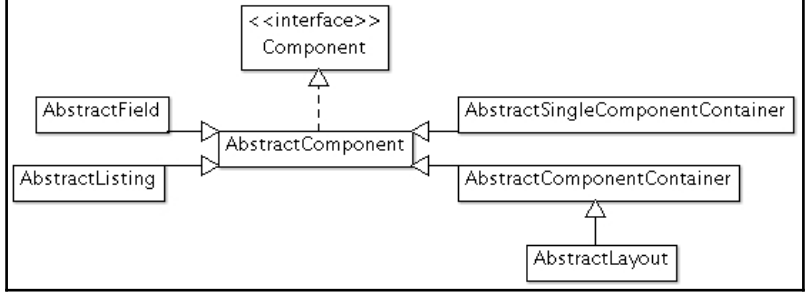

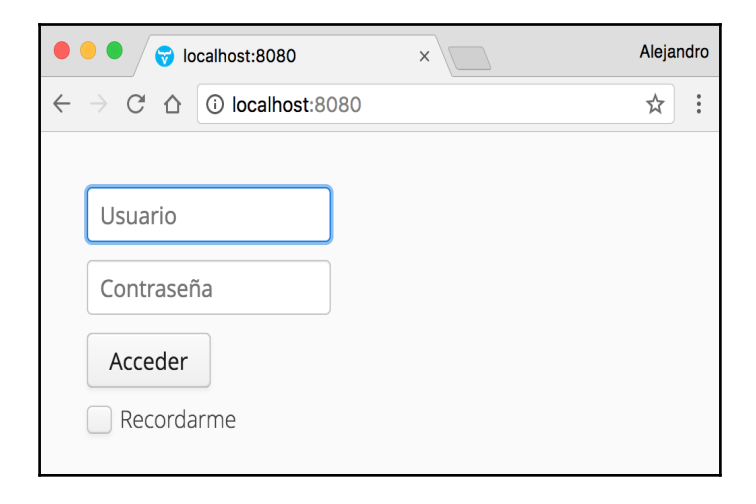

## **Chapter 4: Implementing Authentication and Authorizati on**

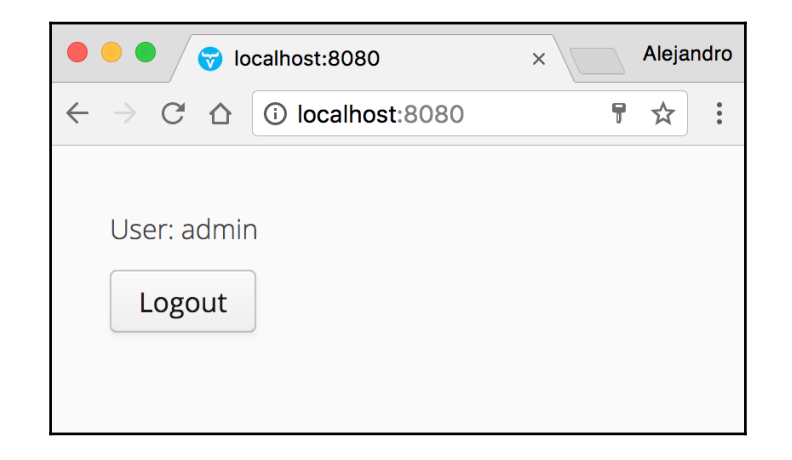

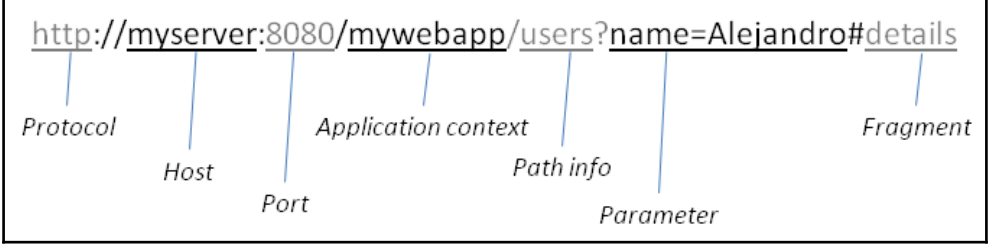

#### **Chapter 5: Connecting to SQL Databases Using JDBC**

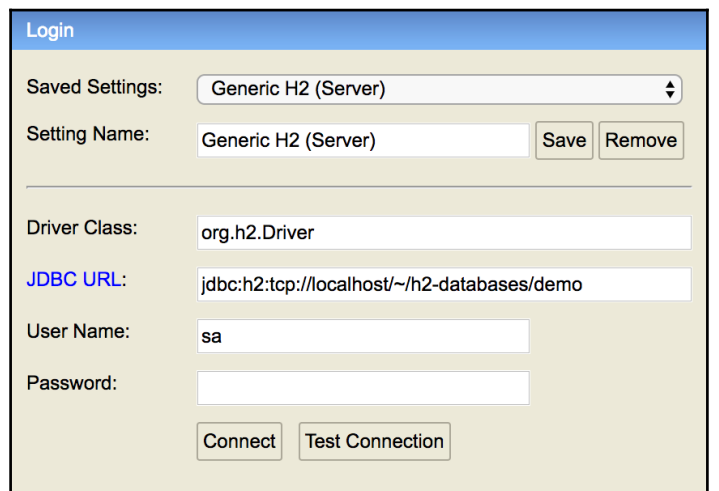

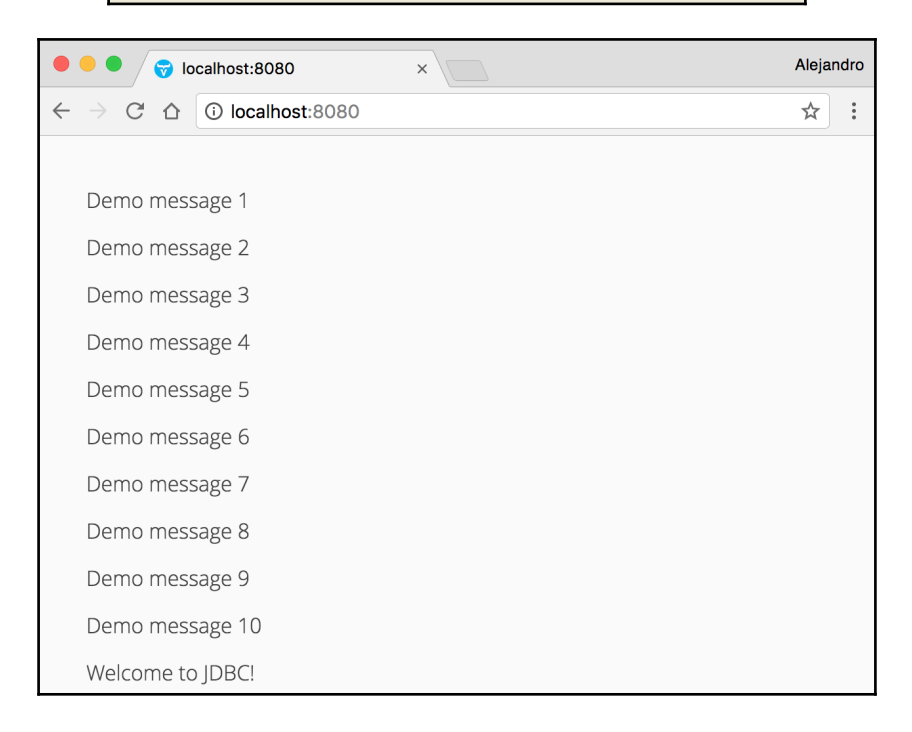

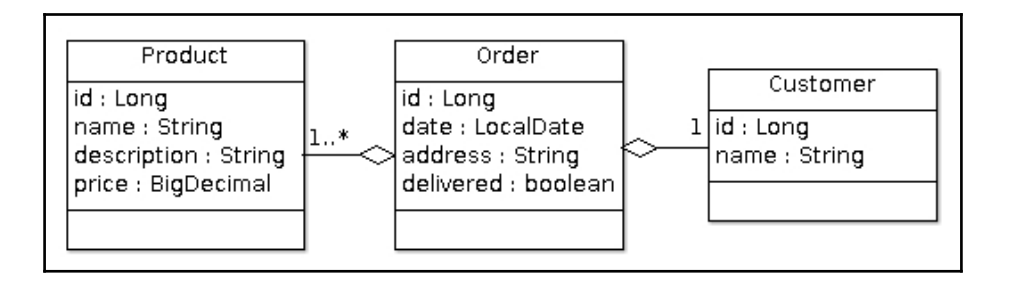

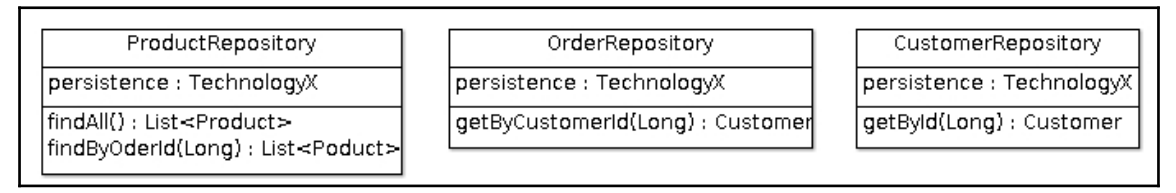

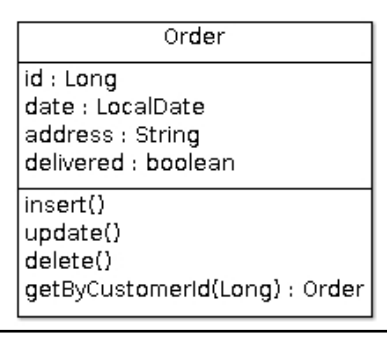

## **Chapter 6: Connecting to SQL Databases Using ORM Fr ameworks**

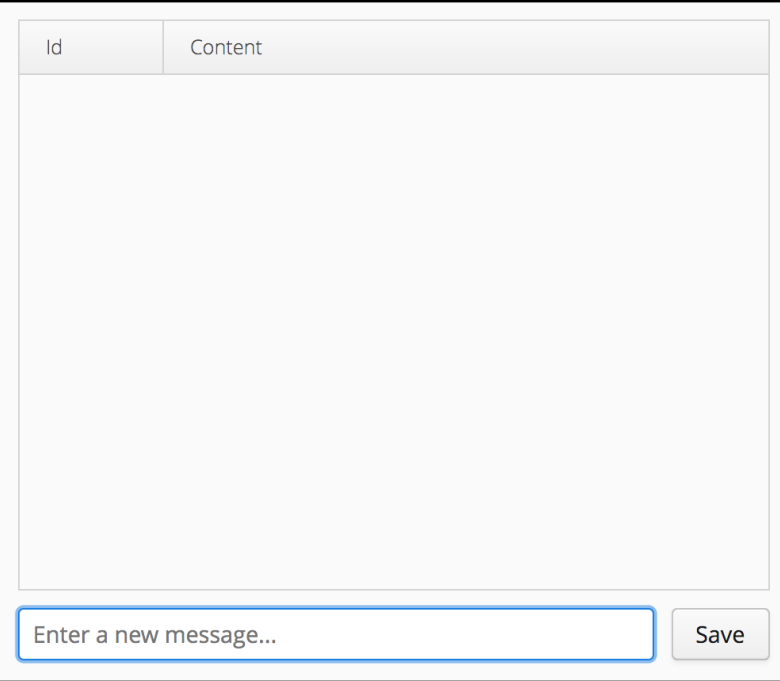

# **Chapter 7: Implementing CRUD User Interfaces**

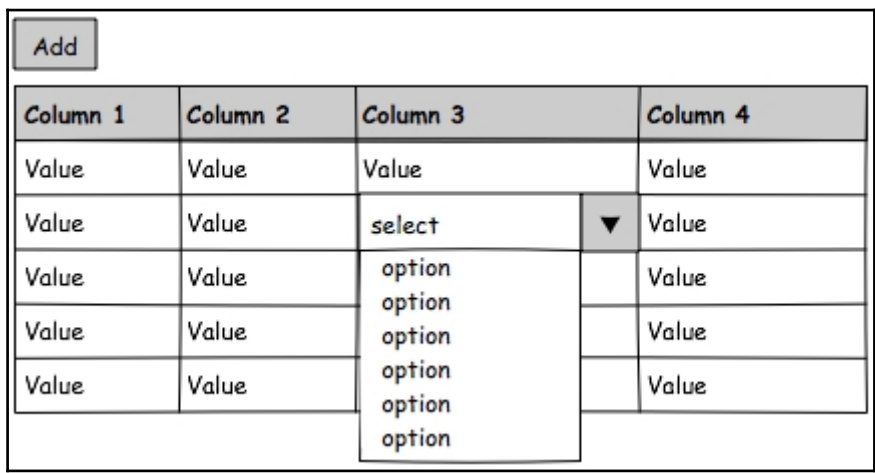

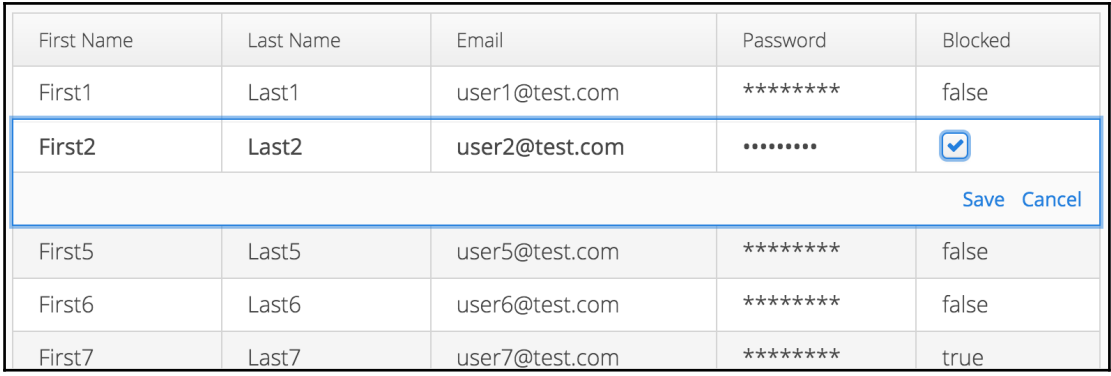

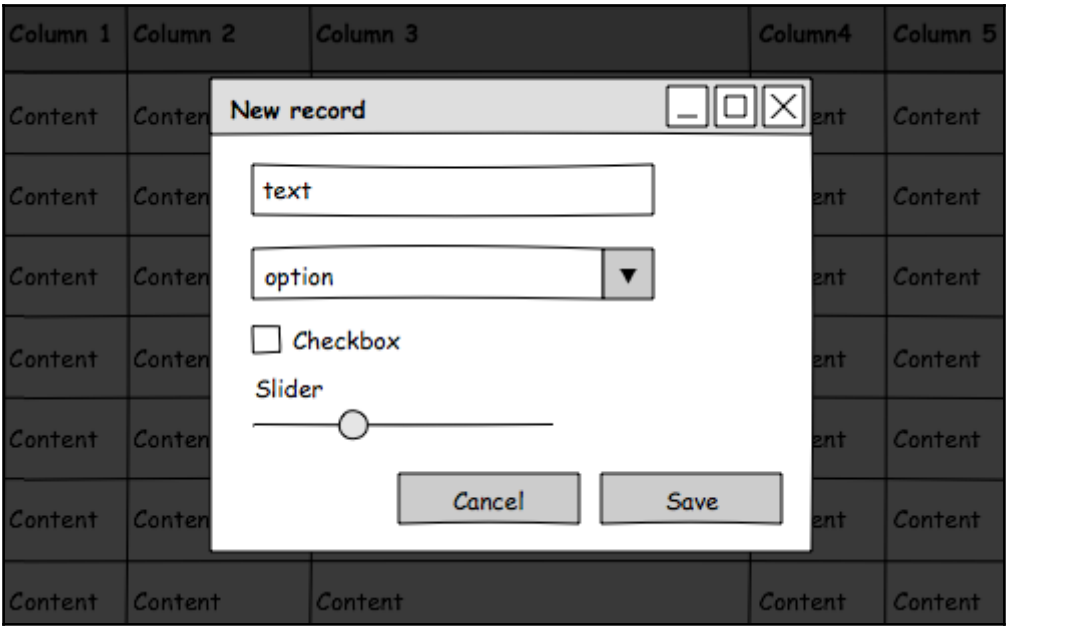

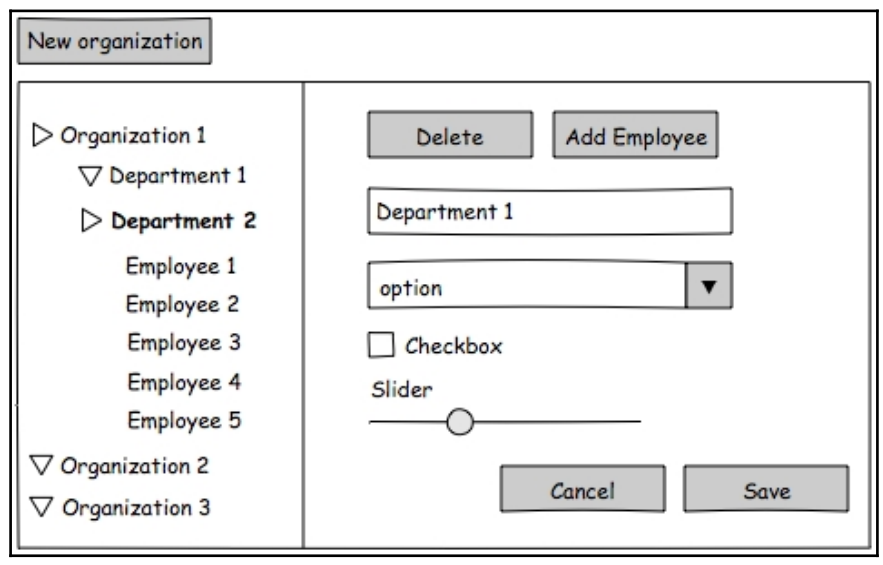

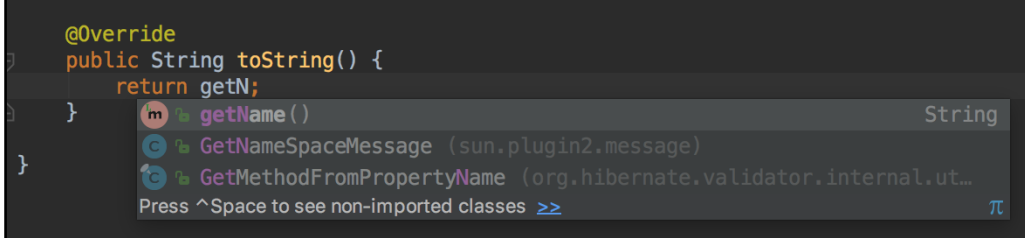

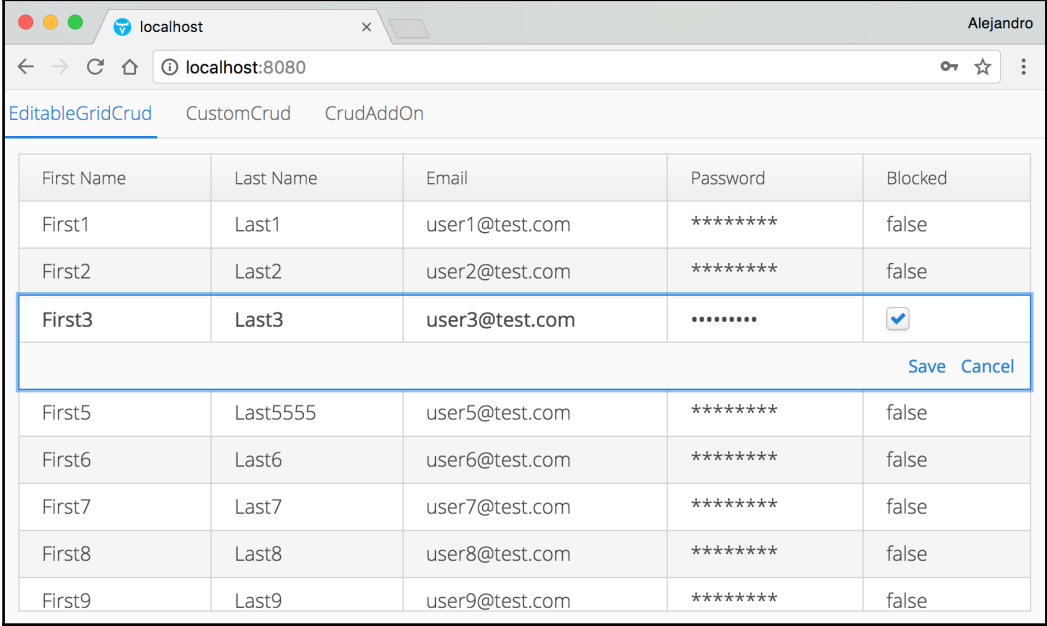

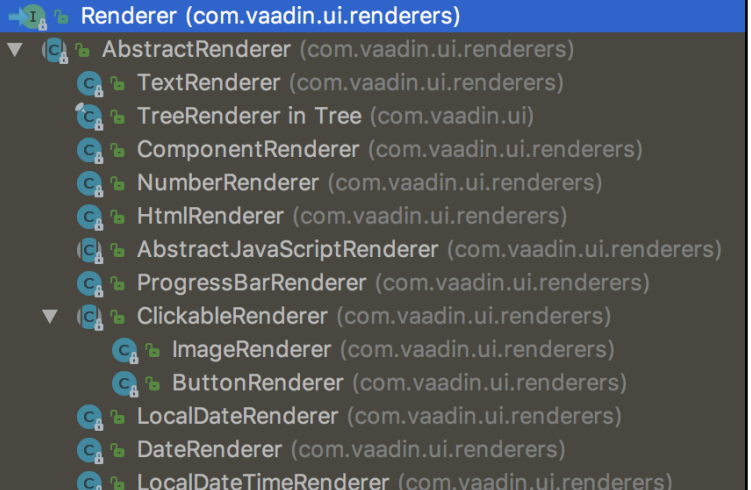

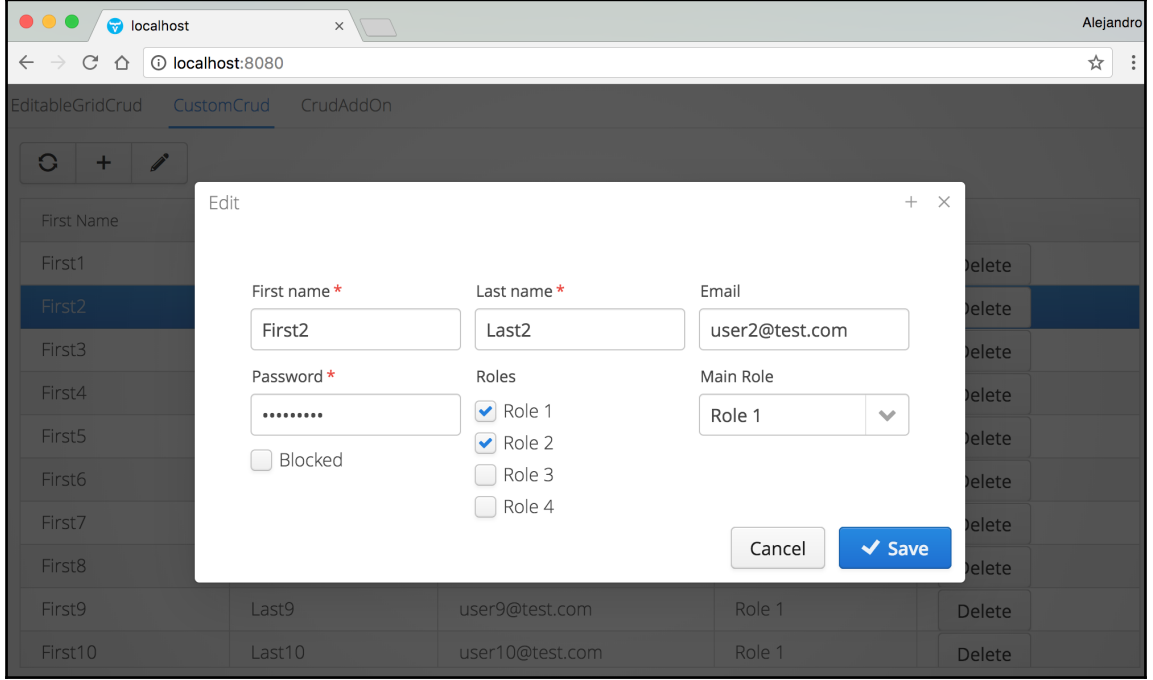

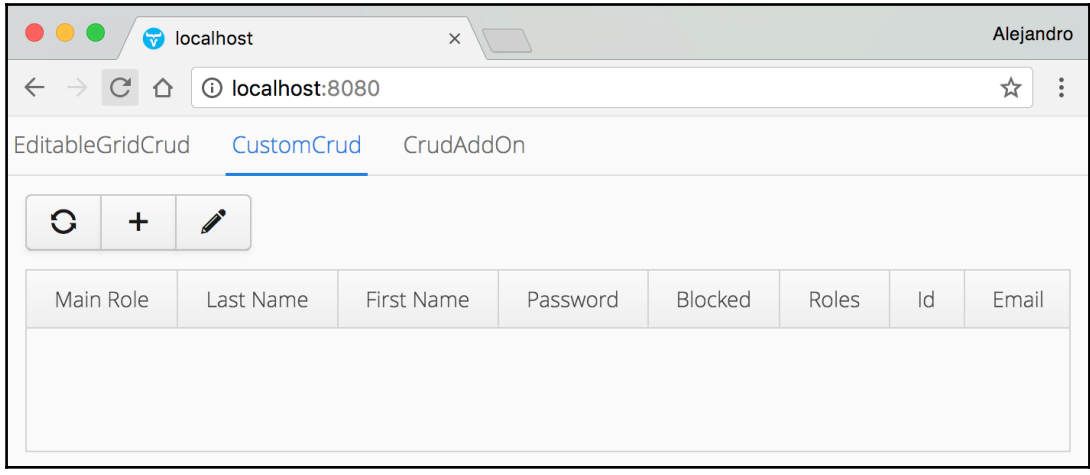

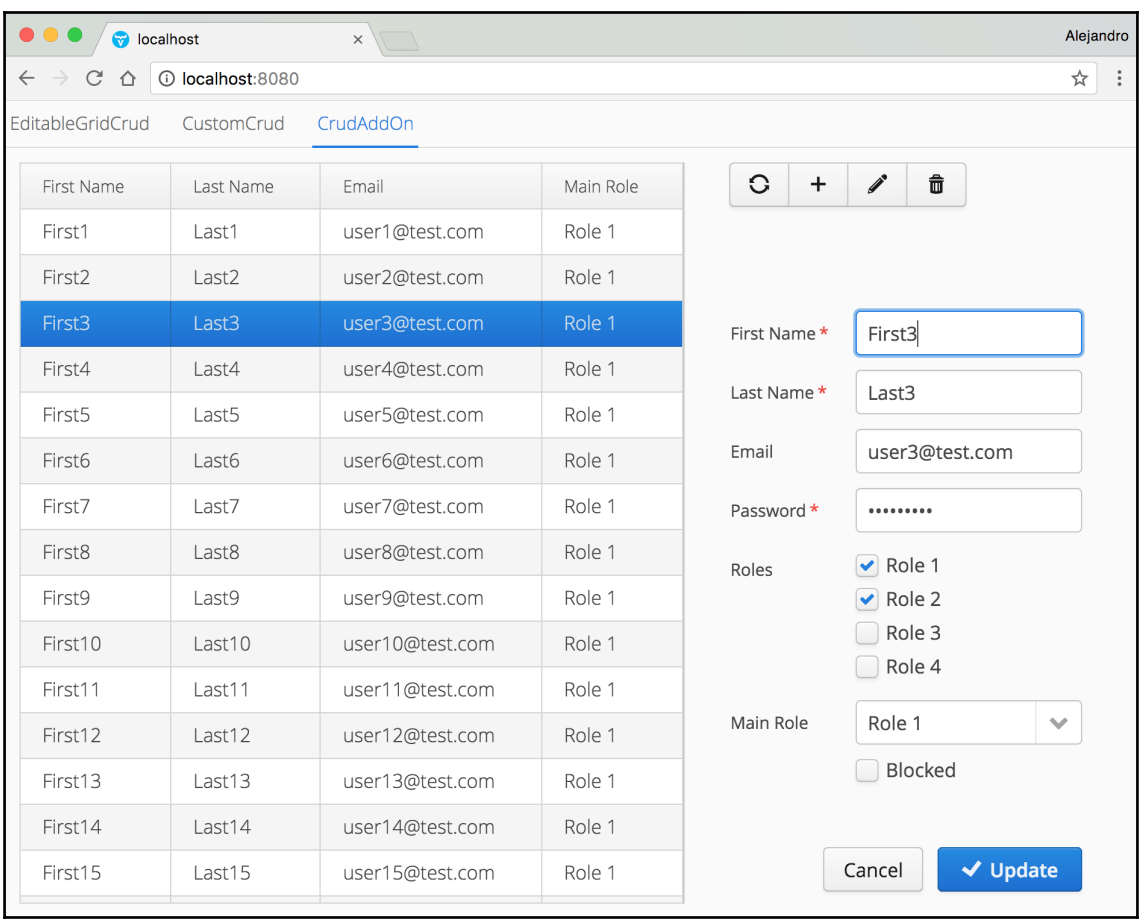

## **Chapter 8: Adding Reporting Capabilities**

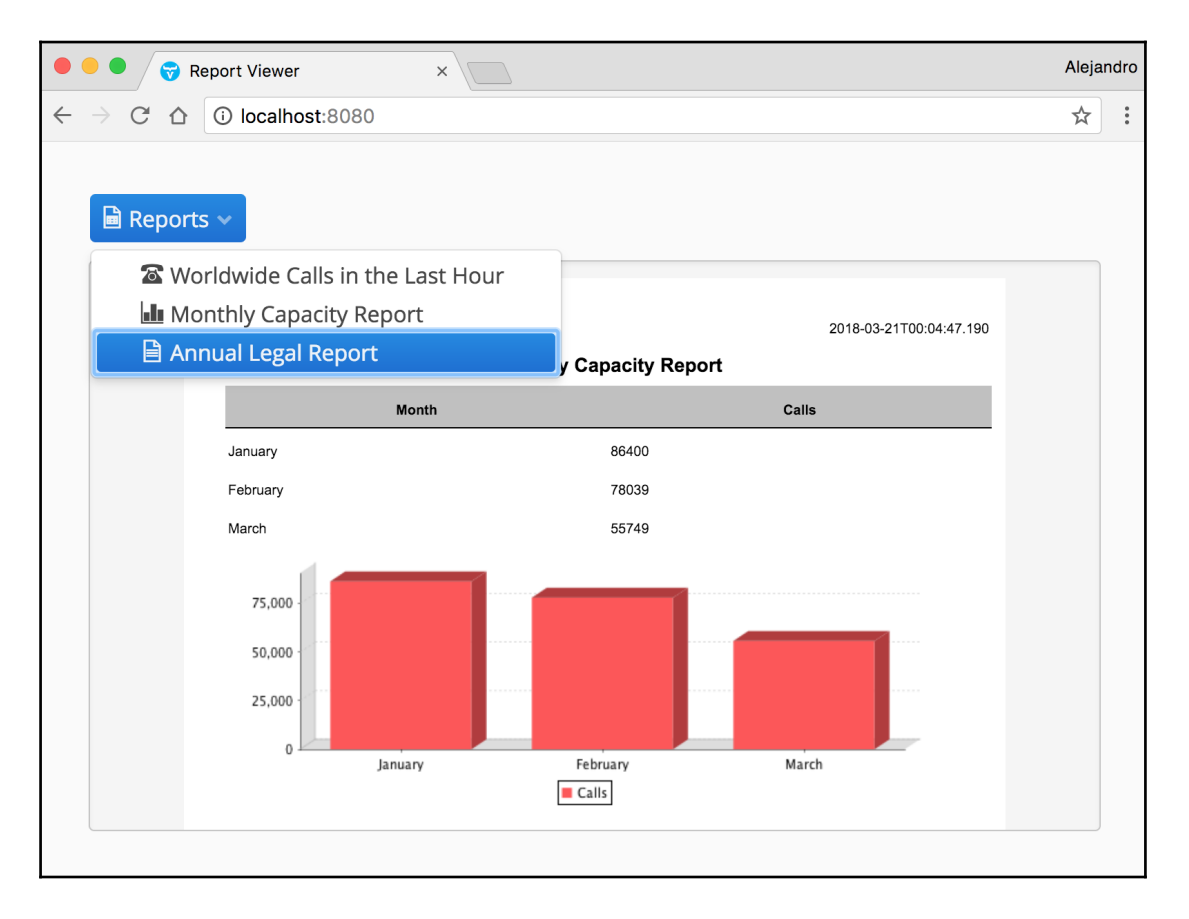

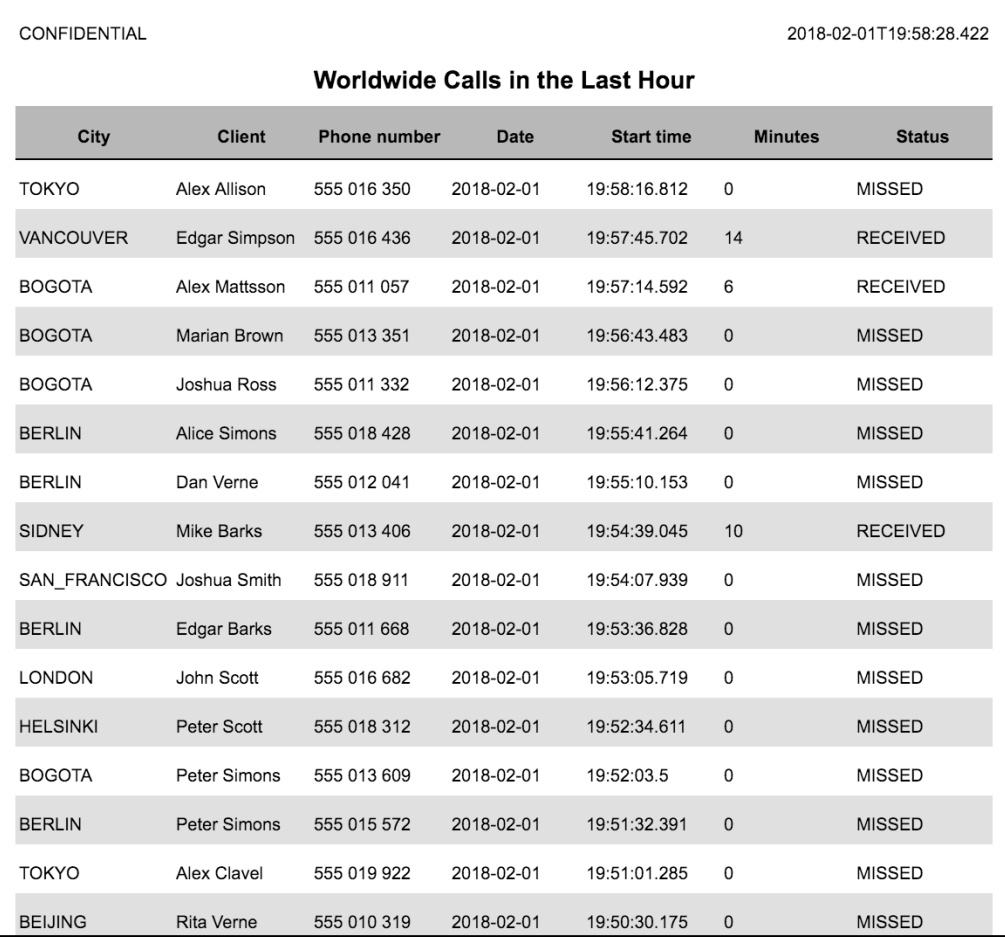

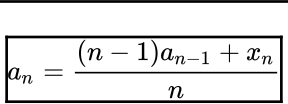

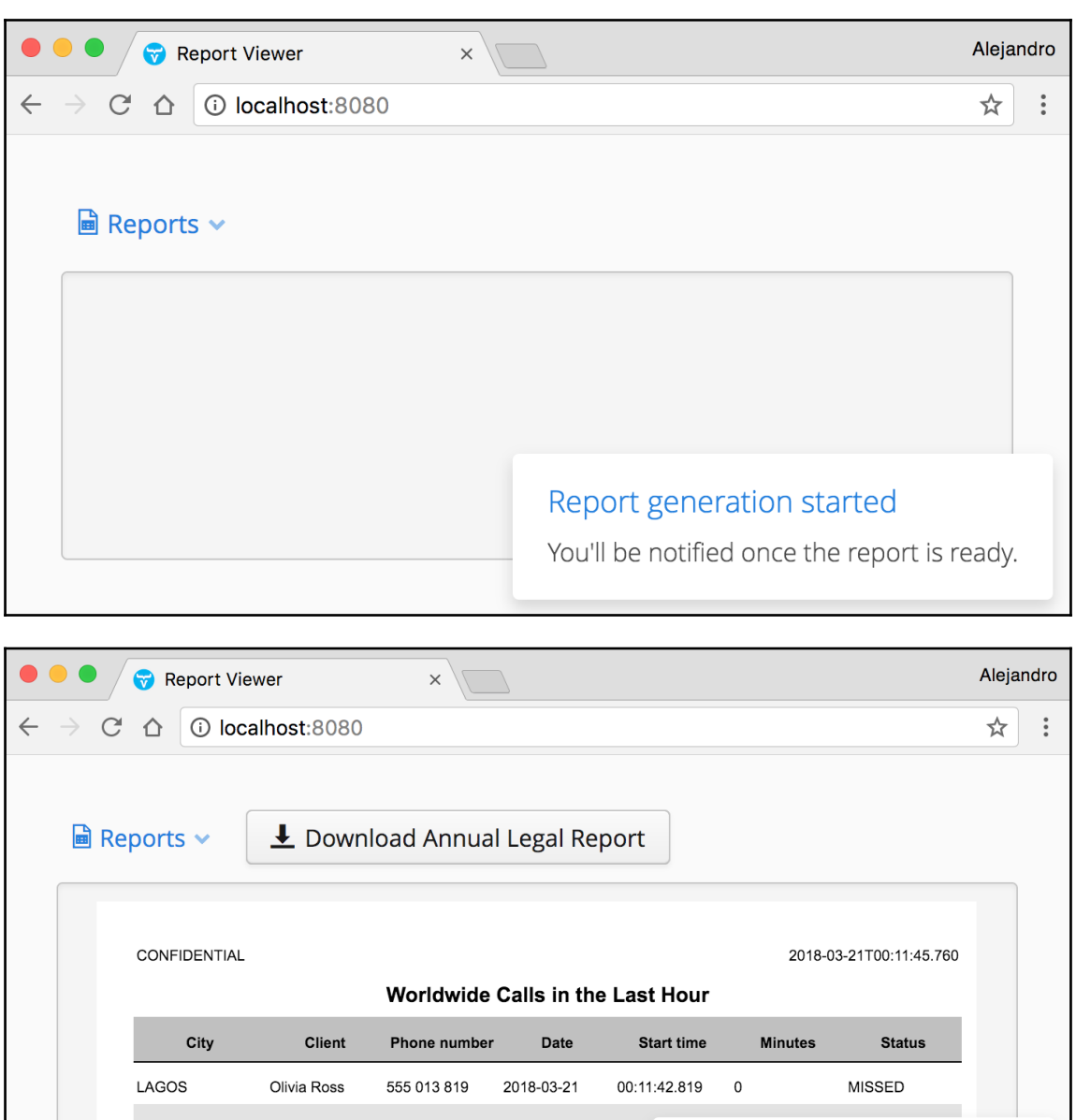

2018-03-21

2018.02.21

 $00:11$ 

 $nn.1n$ 

Report ready for download

**HELSINKI** 

TOKVO

Edgar Mattsson 555 012 811

Alov Cmith

**555 013 157** 

# **Chapter 9: Lazy Loading**

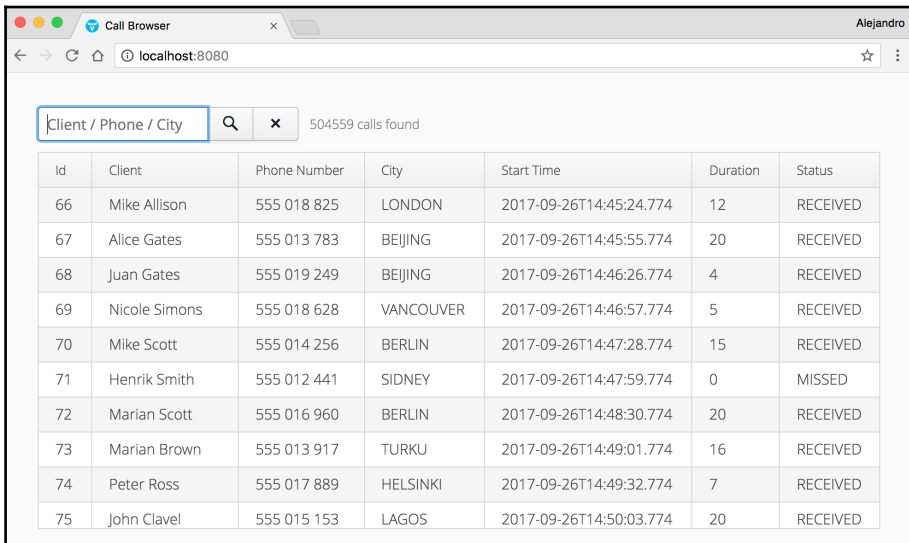

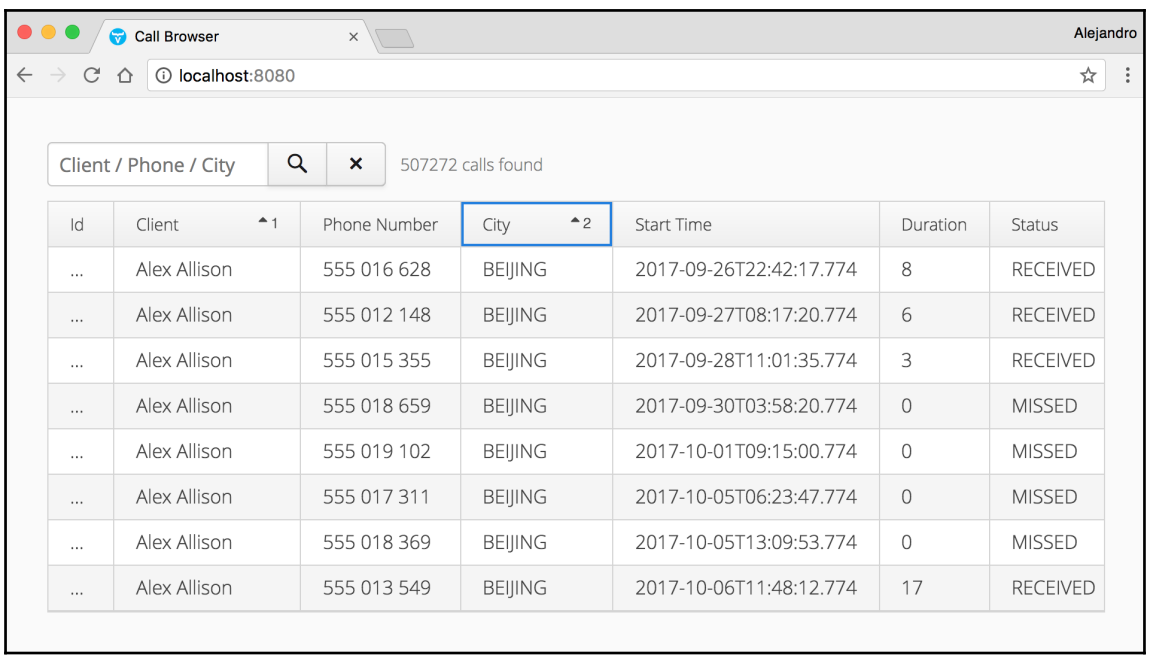

**O** / Call Browser

 $\times \sqrt{1}$ 

 $\rightarrow$  C  $\hat{\Omega}$  O localhost:8080  $\leftarrow$ 

> Call(id=1, client=Dan Schneider, phoneNumber=555 010 096, city=BEIJING, startTime=2018-02-28T12:30:15.611, duration=11, status=RECEIVED) Call(id=2, client=Dan Brown, phoneNumber=555 014 689, city=TURKU, startTime=2018-03-01T09:40:50.611, duration=0, status=MISSED) Call(id=3, client=Nina Allison, phoneNumber=555 012 097, city=BEIJING, startTime=2018-03-02T06:51:25.611, duration=13, status=RECEIVED) Call(id=4, client=Edgar Verne, phoneNumber=555 013 221, city=LAGOS, startTime=2018-03-03T04:02:00.611, duration=0, status=MISSED) Call(id=5, client=Alex Simpson, phoneNumber=555 014 537, city=HELSINKI, startTime=2018-03-04T01:12:35.611, duration=0, status=MISSED) Call(id=6, client=Rita Verne, phoneNumber=555 019 145, city=SANTIAGO, startTime=2018-03-04T22:23:10.611, duration=0, status=MISSED) Call(id=7, client=Marian Scott, phoneNumber=555 019 697, city=SIDNEY, startTime=2018-03-05T19:33:45.611, duration=0, status=RECEIVED) Call(id=8, client=Mike Duarte, phoneNumber=555 011 831, city=BOGOTA, startTime=2018-03-06T16:44:20.611, duration=0, status=MISSED) Call(id=9, client=Alice Ross, phoneNumber=555 013 849, city=SAN\_FRANCISCO, startTime=2018-03-07T13:54:55.611, duration=0, status=MISSED) Call(id=10, client=Dan Gordon, phoneNumber=555 011 462, city=TURKU, startTime=2018-03-08T11:05:30.611, duration=5, status=RECEIVED)

Alejandro

☆ :

Load more...